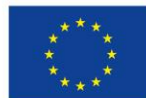

Unione Europea NextGenerationEU

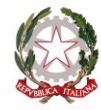

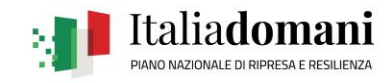

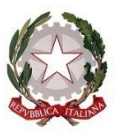

Ministero dell'Istruzione

*Ministero dell'Istruzione*

*Direzione Generale per i fondi strutturali per l'istruzione, l'edilizia scolastica e lascuola digitale*

Alle Istituzioni scolastiche statali beneficiarie delle regioni del Mezzogiorno Art. 32 D.L. 41/2021 *c.a. Dirigente scolastico c.a. Direttore dei servizi generali e amministrativi*

E, p.c., Ai Revisori dei conti *per il tramite dell'istituzione scolastica*

OGGETTO: Piano nazionale per la scuola digitale (PNSD). Articolo 32 del decreto-legge 22 marzo 2021, n. 41, convertito, con modificazioni, dalla legge 21 maggio 2021, n. 69 per il completamento del programma di sostegno alla fruizione delle attività di didattica digitale integrata nelle regioni del Mezzogiorno. Decreto del Ministro dell'istruzione, di concerto con il Ministro per il sud e la coesione territoriale e il Ministro per l'innovazione tecnologica e la transizione digitale, 30 settembre 2021, n. 290. Missione 4, Componente 1, Investimento 3.2., del Piano nazionale di ripresa e resilienza (PNRR), relativa a "*Scuola 4.0: scuole innovative, cablaggio, nuovi ambienti di apprendimento e laboratori*". **Nota di autorizzazione per l'attuazione del progetto**.

Con riferimento al completamento del programma di sostegno alla fruizione delle attività di didattica digitale integrata nelle regioni del Mezzogiorno, di cui all'articolo 32 del decreto-legge 22 marzo 2021, n. 41, convertito, con modificazioni, dalla legge 21 maggio 2021, n. 69, si comunica che, a seguito dell'assegnazione delle risorse di cui al decreto del Ministro dell'istruzione, di concerto con il Ministro per il sud e la coesione territoriale e il Ministro per l'innovazione tecnologica e la transizione digitale, 30 settembre 2021, n. 290, e della successiva generazione del CUP, le istituzioni scolastiche in indirizzo risultano beneficiarie del finanziamento a valere sulle risorse del Piano nazionale per la scuola digitale (PNSD), rientranti fra i progetti in essere di cui alla Missione 4, Componente 1, Investimento 3.2., del Piano nazionale di ripresa e resilienza (PNRR), relativa a "*Scuola 4.0: scuole innovative, cablaggio, nuovi ambienti di apprendimento e laboratori*".

Le istituzioni scolastiche in indirizzo sono, pertanto, autorizzate a procedere con la realizzazione della misura, in coerenza con quanto previsto dalle norme citate e della presente nota.

### *1. Modalità e tempi di attuazione*

I progetti autorizzati dovranno essere realizzati e rendicontati sull'applicativo "PNSD – Gestione Azioni" – Area "Le tue azioni" – Azione "DDI – Regioni Mezzogiorno" con tempestività e comunque entro il **30 novembre 2022**.

La data ultima per l'impegno delle risorse tramite assunzione di obbligazioni giuridicamente perfezionate è fissata al **30 giugno 2022**, data entro la quale l'istituzione scolastica deve provvedere a inserire nella piattaforma "PNSD – Gestione Azioni", sezione "Procedure amministrative" la documentazione relativa all'obbligazione giuridica di cui sopra (contratto, ordine di acquisto, etc.) relativa

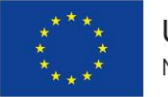

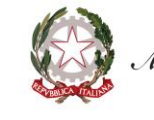

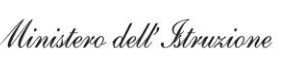

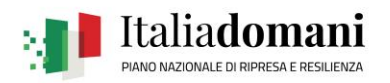

alla voce di costo "Spese per acquisto di beni e attrezzature". L'inserimento di tale documentazione costituisce a tutti gli effetti avvio del progetto.

L'importo complessivo del progetto ammesso al finanziamento è pari alla quota assegnata a ciascuna istituzione scolastica di cui all'allegato 1 al citato decreto del Ministro dell'istruzione n. 290/2021.

La misura dovrà essere attuata dall'istituzione scolastica nel rispetto delle disposizioni impartite, documentando le attività di realizzazione nelle specifiche aree presenti all'interno della piattaforma "PNSD – Gestione Azioni". La scuola dovrà, altresì, rendersi disponibile ai controlli e alle valutazioni previsti.

Le tipologie di spese ammissibili sono le seguenti:

- *a)* spese per acquisto di beni e attrezzature per la realizzazione di ambienti di apprendimento per la didattica digitale integrata (rientrano, in tale tipologia, i costi relativi all'acquisto di dispositivi digitali individuali, quali computer e *tablet*, utilizzabili sia in classe che a distanza, e di dispositivi per la fruizione della didattica digitale integrata in aula quali schermi interattivi *touch screen* di almeno 65" e relativi accessori, *webcam* e *document camera*, cuffie e/o auricolari dotati di microfono, carrelli di ricarica dei dispositivi, eventuali accessori di protezione dei dispositivi);
- *b)* spese per acquisto di beni e attrezzature per la connettività individuale degli studenti e per la connettività delle aule (dispositivi per la connettività mobile, quali *router/internet keys* con relative schede dati per la connettività ed eventuali apparati necessari per il potenziamento della connettività negli ambienti di apprendimento);
- *c)* spese per l'acquisto di piattaforme e *software* per la didattica digitale integrata.

Qualora l'acquisto di beni e attrezzature per la connettività individuale e di piattaforme e *software* per la didattica digitale integrata prevedano il pagamento di un canone di utilizzo e fruizione, lo stesso dovrà essere sostenuto e fatturato, in ogni caso, entro la scadenza della rendicontazione.

Non sono ammissibili i costi relativi al pagamento di canoni relativi alla connettività di istituto.

I beni e le attrezzature relativi ai dispositivi digitali individuali, comprese le attrezzature per la connettività individuale, possono essere concessi in comodato d'uso alle studentesse e agli studenti meno abbienti, anche nel rispetto dei criteri di accessibilità per le persone con disabilità.

La data di ammissibilità delle spese decorre dalla data del decreto ministeriale di assegnazione del finanziamento, ovvero dal 30 settembre 2021. La data non può in ogni caso essere antecedente alla data di generazione e acquisizione del CUP.

Si ricorda che, ai sensi dell'articolo 55, comma 1, lettera *b)*, punto 2) del decreto-legge 31 maggio 2021, n. 77, convertito, con modificazioni, dalla legge 29 luglio 2021, n. 108, recante «*Governance del Piano nazionale di ripresa e resilienza e prime misure di rafforzamento delle strutture amministrative e di accelerazione e snellimento delle procedure*», i dirigenti scolastici, con riferimento all'attuazione degli interventi ricompresi nel complessivo PNRR, procedono agli affidamenti nel rispetto delle soglie di cui al decreto-legge 16 luglio 2020, n. 76, convertito, con modificazioni, dalla legge 11 settembre 2020, n. 120, anche in deroga a quanto previsto dall'articolo 45, comma 2, lettera *a),* del decreto del Ministro dell'istruzione, dell'università e della ricerca 28 agosto 2018, n. 129, in relazione all'acquisizione della deliberazione del Consiglio di istituto per affidamenti di lavori, servizi e forniture di importo superiore a 10.000,00 euro.

# *2. Rispetto del principio di non arrecare danno agli obiettivi ambientali*

Ai fini dell'ammissibilità della spesa, le attrezzature acquistate dovranno rispettare il principio di non arrecare danno significativo agli obiettivi ambientali ai sensi dell'articolo 17 del regolamento (UE) 2020/852 (*DNSH*). A tal fine è possibile verificare il rispetto di tale principio, applicando i requisiti previsti dal *Documento di Lavoro dei Servizi della Commissione "Criteri in materia di appalti pubblici verdi dell'UE per i computer, i monitor, i tablet e gli smartphone", SWD(2021) 57 final del 5.3.2021*, nel caso di acquisto di attrezzature rientranti in tali tipologie, che saranno ritenute conformi se in possesso di un pertinente marchio ecologico di tipo I e di una etichetta energetica valida rilasciata ai sensi del regolamento (UE) 2017/1369, mentre l'offerente dovrà fornire l'iscrizione alla piattaforma RAEE, in qualità di produttore

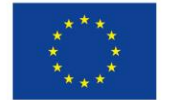

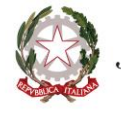

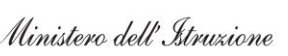

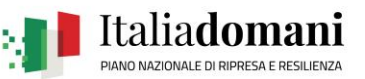

e/o distributore. Pertanto, nelle procedure negoziali di acquisto delle eventuali forniture rientranti nelle suddette fattispecie, le istituzioni scolastiche avranno cura di richiedere offerte di prodotti in possesso di detti requisiti.

# *3. Contabilità e acquisizione nel programma annuale*

Il finanziamento relativo all'autorizzazione in oggetto dovrà essere iscritto nelle ENTRATE – modello A, aggregato 03 – "Finanziamenti dello Stato" (liv. 1 – aggregato) – 06 – "Altri finanziamenti vincolati dallo Stato" (liv. 2- voce), istituendo la sottovoce "Piano nazionale di ripresa e resilienza – PNRR e Piano nazionale per la scuola digitale – PNSD" (liv. 3) del Programma annuale (decreto interministeriale 29 agosto 2018, n. 129, recante "*Regolamento recante le istruzioni generali sulla gestione amministrativo-contabile delle Istituzioni Scolastiche*").

Per la registrazione delle SPESE, nel suddetto Mod. A, dovrà essere istituito nell'ambito dell'Attività A (liv. 1) – 03 Didattica (liv. 2), la specifica voce di destinazione (liv. 3) "Completamento del programma di sostegno alla fruizione delle attività di didattica digitale integrata nelle regioni del Mezzogiorno – art. 32 del D.L. n. 41/2021 – Codice CUP ….", dove dovrà essere riportato anche il Codice CUP già generato dalla scuola e trasmesso al Ministero tramite l'apposita piattaforma. Per il progetto occorrerà, conseguentemente, predisporre la relativa Scheda illustrativa finanziaria (Mod. B).

Si ricorda che il codice CUP dovrà essere sempre riportato obbligatoriamente su tutta la documentazione amministrativa e contabile.

### *4. Modalità di erogazione del finanziamento e rendicontazione delle spese*

La quota assegnata alle istituzioni scolastiche beneficiarie delle regioni del Mezzogiorno è stata erogata interamente in acconto nel corrente mese di dicembre 2021.

Le risorse sono oggetto di rendicontazione delle spese sostenute e trasmissione di una relazione dettagliata di monitoraggio sugli ambienti di apprendimento per la didattica digitale realizzati, secondo i modelli e le guide che saranno resi disponibili sulla piattaforma "PNSD – Gestione Azioni".

Il dirigente scolastico, in sede di rendicontazione finale, dovrà dichiarare l'assenza del c.d. "doppio finanziamento", ai sensi dell'articolo 9 del Regolamento (UE) 2021/241, ossia che per gli acquisti di beni attrezzature, finanziati e rendicontati ai sensi dell'articolo 32 del DL 41/2021, non sono state utilizzate altre risorse derivanti da altri programmi dell'Unione europea o comunque da altri fondi.

Le rendicontazioni della misura sono soggette al controllo dei revisori dei conti, tramite l'apposita piattaforma "PNSD-Gestione Azioni", ai sensi dell'articolo 55, comma 1, lettera b), punto 3) del decretolegge 31 maggio 2021, n. 77, convertito, con modificazioni, dalla legge 29 luglio 2021, n. 108, recante «*Governance del Piano nazionale di ripresa e resilienza e prime misure di rafforzamento delle strutture amministrative e di accelerazione e snellimento delle procedure*» e ai sensi dell'articolo 32, comma 6, del citato D.L. n. 41/2021.

L'acquisizione del CUP e l'erogazione delle risorse assegnate comportano l'obbligo al completamento dell'intervento da parte della istituzione scolastica finanziata.

Eventuali irregolarità nella gestione della misura comporteranno la sospensione immediata dei finanziamenti, la revoca del finanziamento e la restituzione da parte dell'Istituto dei fondi già ricevuti.

Nel caso di ritardo, inerzia o difformità nell'esecuzione dei progetti, si potrà applicare la previsione di cui all'articolo 12, comma 3, del citato decreto-legge 31 maggio 2021, n. 77, anche in relazione ai poteri sostitutivi.

### *5. Obblighi dei beneficiari in tema di informazione e pubblicità*

I beneficiari degli interventi sono tenuti ad adottare idonee misure di informazione e pubblicità verso il pubblico, garantendo trasparenza delle informazioni e visibilità delle attività realizzate. In particolare, tutte le azioni di informazione devono riportare l'emblema del Ministero dell'istruzione, dell'Unione Europea con il riferimento all'iniziativa "Next Generation EU", del PNRR, secondo il *format* riportato in intestazione alla presente nota.

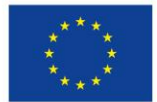

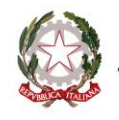

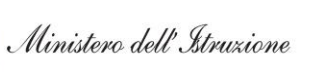

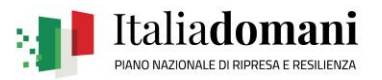

Eventuali richieste dovranno essere inviate esclusivamente tramite applicativo utilizzando la funzione "Le tue richieste" presente nell'area riservata del portale ministeriale nella sezione "PNSD – Gestione Azioni", per consentire il tracciamento di tutte le interlocuzioni fra il Ministero dell'istruzione e le istituzioni scolastiche e la completa digitalizzazione dei processi di gestione amministrativa.

> IL DIRETTORE GENERALE *Simona Montesarchio*

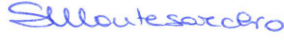

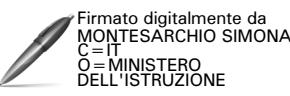